# For proceedings contributors: general submission procedures and formatting guidelines for  $\mu$ T<sub>F</sub>X2E users

#### 1. Points to Remember

- (a) Please ensure quotation marks are paired correctly.
- (b) Italicized words should not be done in TEX's mathmode as this will result in unusual character spacing. Use the proper control sequence like \it. Italic text should be terminated by an italic correction, i.e.  $\{\iota\}$  heavy quarks $\{\iota\}$  unless the text in italics is immediately followed by a full stop (.) or comma (,).
- (c) Use a hyphen (-) for compound words (e.g. 'two-dimensional'), an en-dash (--) to link numbers, nouns or names (e.g. 220–240 Volts, electron–positron collisions, Einstein–Rosen–Podolsky paradox), and an em-dash  $(--)$  to link sentences or clauses — this is what we would regard as a 'normal' dash.
- (d) The standard abbreviations are:

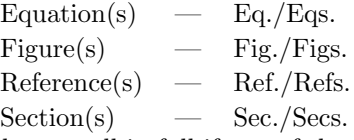

Please spell in full if any of the above is the first word of the sentence. Also, use a fixed space "  $\tilde{ }$  " between the reference and identifiers (e.g. Fig.  $1$ , etc.

(e) The following Latin words are italized: a priori, in situ, et al., and so on.

#### 2. Paper Submission

Please consult your proceedings editor for guidelines on how to submit your completed article. The following subsections give general instructions which should be adhered to unless otherwise requested.

#### 2.1. Large articles

An article can be submitted as one or more files. If there is more than one file, one of them should be a root file. The root file inputs the files that constitute the entire article by means of \input or \include.

#### 2.2. Illustrations and images

Please prepare all line drawings, halftones (gray scale) and colour illustrations in high resolution.

#### Artwork Standards and Specifications

- (a) 600 dpi for line drawings (black and white)
- (b) 300 dpi for halftones (gray scale). Do not convert from colour images as they reproduce very poorly.
- (c) 300 dpi for colour images. Must be in CMYK (Cyan, Magenta, Yellow and Black) for colour separation. RGB (Red, Green and Blue) is unacceptable for colour separation work. Colour images to be printed in colour are allowed only as agreed in the contract.
- (d) Ensure all labels/annotations are sharp and clear for reproduction. Easy-to-read fonts like Arial, Helvetica or Times Roman are recommended for labels.
- (e) Provide soft-copies of illustrations in either EPS, PS or TIF format, preferably on a PC platform. All illustrations should be embedded in the text as well as provided as individual files. Use the correct file names for each illustration, for example, John fig1.eps, John fig2.eps.
- (f) If soft-copies are not available, authors are requested to submit good quality original glossy prints for clear reproduction. Figure numbers must be clearly labelled on the back and indicated which side of the figure is the top using an arrow pointing upwards.

### 2.3. Camera-Ready copy (CRC) manuscripts

For authors who are submitting their manuscripts in CRC form (whether in pdf files or PostScript format), please ensure all postscript fonts, i.e. Type 1 fonts, are embedded. Bitmap fonts, e.g. Type 3 fonts, are not readable on screen and search functions will not be made available.

## 2.4. Sending your files

Shorter articles (say, less than 30 pages) should be prepared as one  $\angle$ FIFX file. Large files may be split into several parts, which are input in the root file.

- If your manuscript consists of more than a single file, create a single archive file (using zip, tar or gzip) before sending to the proceedings editor.
- Very large files ( $> 2mb$ ) should not be emailed. Consult your proceedings editor to arrange FTP transfer or for submission on CD-Rom/zip disk.

### 3. Getting Help

Although a lot of effort has been put in to keep the document style easy to use and provide a concise description of the most common aspects of style, it is of course possible that authors encounter problems. Also authors might have suggestions for improvement. In those cases they should email their comments and suggestions to either of the following:

> ykoh@wspc.com.sg, rajesh@wspc.com.sg

## 4. Checklist

Before sending your paper to the proceedings editor, please make sure that you have included all necessary details. Please make sure you have provided the following:

- Name of the author designated as the corresponding author
- E-mail address
- Full postal address
- Telephone and fax numbers
- Keywords

#### 4.1. Further considerations

- Are your references in the correct format for the proceedings?
- Are all sources mentioned in the reference list quoted in the text, and vice versa?
- Has permission been obtained for the use of copyrighted material from other sources (including the Web)?
- Are your source files in a standard word-processing format (Microsoft Word, PageMaker or L<sup>AT</sup>EX preferred)?
- Have you also supplied a printer-ready PostScript or PDF format?
- Are your graphics of a high-resolution (either TIF or EPS preferred).
- If submitting hardcopy with your files, please ensure that the disk version and the hardcopy of the manuscript are identical.

In addition, please complete the checklist provided on the next page.

# Checklist

# • Submission

 $\Box$  Disk is enclosed (if appropriate)

Disk/CD/Email includes:

- (1) article details (first author, article title)
- (2) filename(s)
- (3) platform format (e.g., PC, Mac)
- $(4)$  file format (e.g., Word, PageMaker, L<sup>A</sup>T<sub>E</sub>X)
- (5) number (e.g., "disk 1 of 3")

# • Text

❒ All text pages are enclosed

- All the citations that appear in the text appear in the reference list and vice versa
- ❒ Permission to reproduce previously published material has been obtained and all the relevant correspondence is included with the manuscript

❒ All tables are enclosed (including title, description, footnotes)

 $\Box$  All tables/figures have been cited in the text in numerical order

# • Artwork

- ❒ Original artwork is enclosed (high-quality prints)
- ❒ All figures are enclosed and have captions
- ❒ Colour figures are clearly marked as being intended for colour reproduction or to be reproduced in black-and-white
- ❒ Artwork meets the artwork standards and specifications
- ❒ Artwork is, where possible, correctly sized and proportioned
- Standard fonts have been used
- $\mathbf{J}$  Figure labelling is well sized (8–10pt is adequate)
- ❒ Charts, graphs and illustrations (line drawings) have been converted to encapsulated PostScript (preferred) at 600 dpi
- ❒ Photographs (half tone) with no labelling are supplied as TIFs at 300 dpi at their intended print size
- ❒ Combination figures have been converted to encapsulated PostScript (preferred) at 600 dpi
	- Black and white images are saved in grav scale mode
- ❒ Colour images are saved in CMYK mode
- ❒ Figure files have been clearly named with a correct PC suffix (.eps for encapsulated PostScript; .tif for TIF)
- ❒ All multipart figures have been saved as clearly named separate files or have been embedded into a single figure

#### For proceedings contributors: layout and font specification

#### 1. Introduction

By default the articles created using our LAT<sub>EX</sub>/MSWord templates have the layout and fonts as required by us. If you want to use some other form of word-processor to construct your output, and you are using the PDF version of these instructions as guidelines; then please follow the styles listed below.

The text area (see Sec. 6) should be roughly in the center of the page. Paragraphs should have a first line indented by about 0.25in (6mm), except where the paragraph is preceded by a heading, and the abstract should be indented on both sides by 0.25in (6mm) from the main body of the text.

#### 2. Title

Font: 10pt with interline space of 13pt, Bold, Sentence case.

Layout: Centered.

Content: Use the full title of the paper.

## 3. Author Name(s)

Font: 8pt, Roman, Upper & lower case.

Layout: Centered.

Content: Include all author names in full.

#### 4. Affiliation

Font: 8pt, Italic, Upper & lower case.

Layout: Centered.

Content: Type authors' complete addresses, including postal or zip codes, email and urls. For more than one affiliation, relate each name to its corresponding affiliation using superscripted symbols.

#### 5. Abstract

Font: 8pt, with interline space of 10pt, Roman.

Layout: Justified. 0.25in (6mm) indentation on both sides from the main body of the text.

Content: The abstract should summarize the context, content and conclusions of the paper. It should not contain any references or displayed equations.

### 6. Text Area and Font Sizes

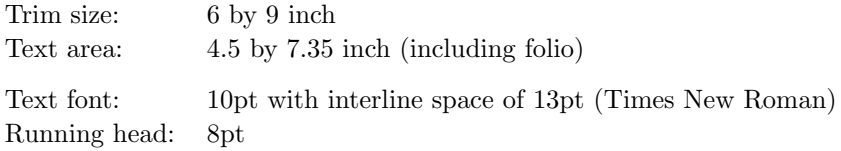

#### 7. Keywords & Category

Font: 8pt with interline space of 10pt, Roman.

Layout: Justified. Like the abstract this should be indented on both sides by 0.25in (6mm) from the main body of the text.

Content: "Keywords" contain article keywords; "Category" contains subject classifications and it is an optional element.

#### 8. Section Heads

### 1st section head

Font: 10pt, Bold Roman, Upper & lower case.

Layout: Left justified.

Content: 1st order section titles.

### 2nd section head

Font: 10pt, Bold Italic, Capitalise 1st letter of 1st word only.

Layout: Left justified.

Content: 2nd order section titles.

3rd section head

Font: 10pt, Italic, Capitalise 1st letter of 1st word only.

Layout: Left justified.

Content: 3rd order section titles.

#### 9. Paragraph

Font: 10pt with interline space of 13pt.

Layout: Paragraphs should have the first line indented by about 0.25in (6mm), except where the paragraph is preceded by a heading.

#### 10. Tables

Font: (caption & entries) 8pt size with interline space of 10pt.

Layout: Center the table in the width of the text area. Place the table as close as possible to its first reference in the text. Number tables in arabic numerals. The caption heading for a table should be placed at the top of the table.

#### 11. Figures

Font: (caption) 8pt size with interline space of 10pt.

Layout: Center the figure in the width of the text area. The caption should be the full width of the text area; if the caption runs shorter than the width, center the caption. Place the figure as close as possible to its first reference in the text. Number figures in arabic numerals. The caption heading for a figure should be placed below the figure.

### 12. Footnotes

Font: 8pt size with interline space of 10pt.

Layout: Footnotes appear at the bottom of the page. Footnotes are denoted by a superscript Roman letters in the text.

### 13. Acknowledgments

Font: 10pt with interline space of 13pt.

Layout: Acknowledgments come before Appendices.

Content: Acknowledgments to funding bodies etc. may be placed in this section. This should not be numbered.

### 14. Appendix

Font: 10pt size with interline space of 13pt.

Layout: Appendices should come before References. If there is more than one appendix, number them alphabetically.

#### 15. References

Font: 9pt with interline space of 11pt.

Layout: Appears at the end of the article, numbered in arabic list style.

Content: Bibliography contents.